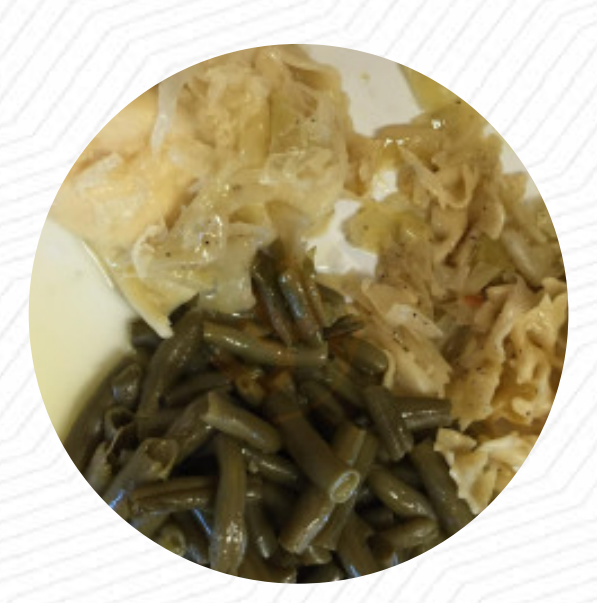

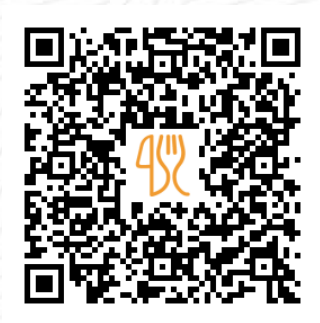

### Forgotten Taste Pierogies Menu

11978 US-19, 15090, Wexford, US, WEXFORD, United States **+17249402277 - http://www.forgottentaste.com/** [https://menulist.menu](https://menulist.menu/)

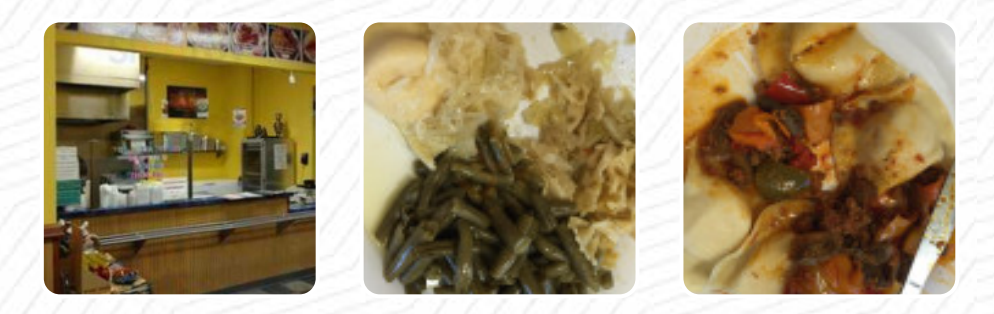

On this site, you can find the **complete [menu](https://menulist.menu/restaurants/wexford/forgotten-taste-pierogies/m/full-menu) of Forgotten Taste Pierogies** from WEXFORD. Currently, there are **17** courses and drinks up for grabs. For seasonal or weekly deals, please contact the owner of the restaurant directly. You can also contact them through their website. What [User](https://menulist.menu/user/anonym) likes about Forgotten Taste Pierogies: I love her eating. overall it is very good! it may not be as it did your "Grandma", but it is close! best pierogies and haluski in pittsburgh! what makes this place the best, is their service! the ladies are so friendly and so helpful. I am not a "Kok"...but I had to host family for 2 functions in the last months and this place saved my highly recommended! [read more.](https://menulist.menu/restaurants/wexford/forgotten-taste-pierogies/f/feedback-reviews) When the weather conditions is pleasant you can also eat outside, And into the accessible rooms also come clientele with wheelchairs or physiological limitations. The Forgotten Taste Pierogies from WEXFORD has meals on offer that are typical for Europe, there are also *delicious [vegetarian](https://menulist.menu/list/37618402/order-vegetarian-friendly-irwin-delivery) recipes* in the menu.

# **Forgotten Taste Pierogies Menu**

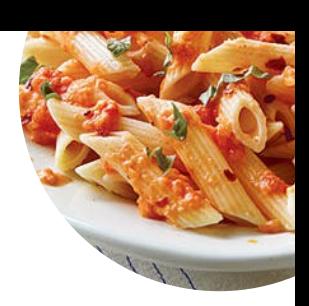

#### Vegetarian

**CAULIFLOWER** 

**Chicken BUFFALO CHICKEN** 

Saucen, Chutneys & Extras **GRAVY** 

**Pasta Zutaten** 

**MEATBALLS** 

These types of dishes are being served

**PASTA** 

#### **Ingredients Used**

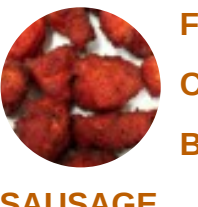

**FETA CHICKEN BUFFALO** 

**SAUSAGE ONIONS ONION BUTTER SPINAT CHEESE POTATOES POTATOES** 

**MEAT** 

## Forgotten Taste Pierogies Menu

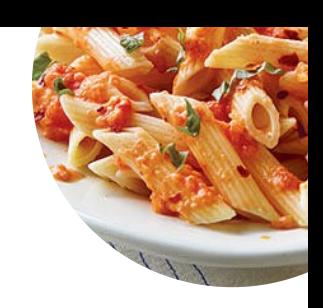

## Forgotten Taste Pierogies

11978 US-19, 15090, Wexford, US, WEXFORD, United States

**Opening Hours:** Tuesday 11:00 -19:00 Wednesday 11:00 -19:00 Thursday 11:00 -19:00 Friday 11:00 -19:00 Saturday 11:00 -19:00

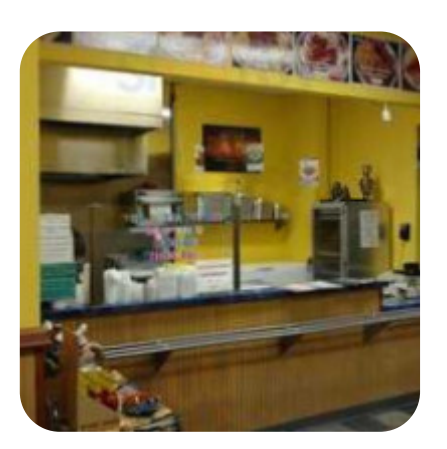

Made with [menulist.menu](https://menulist.menu/)